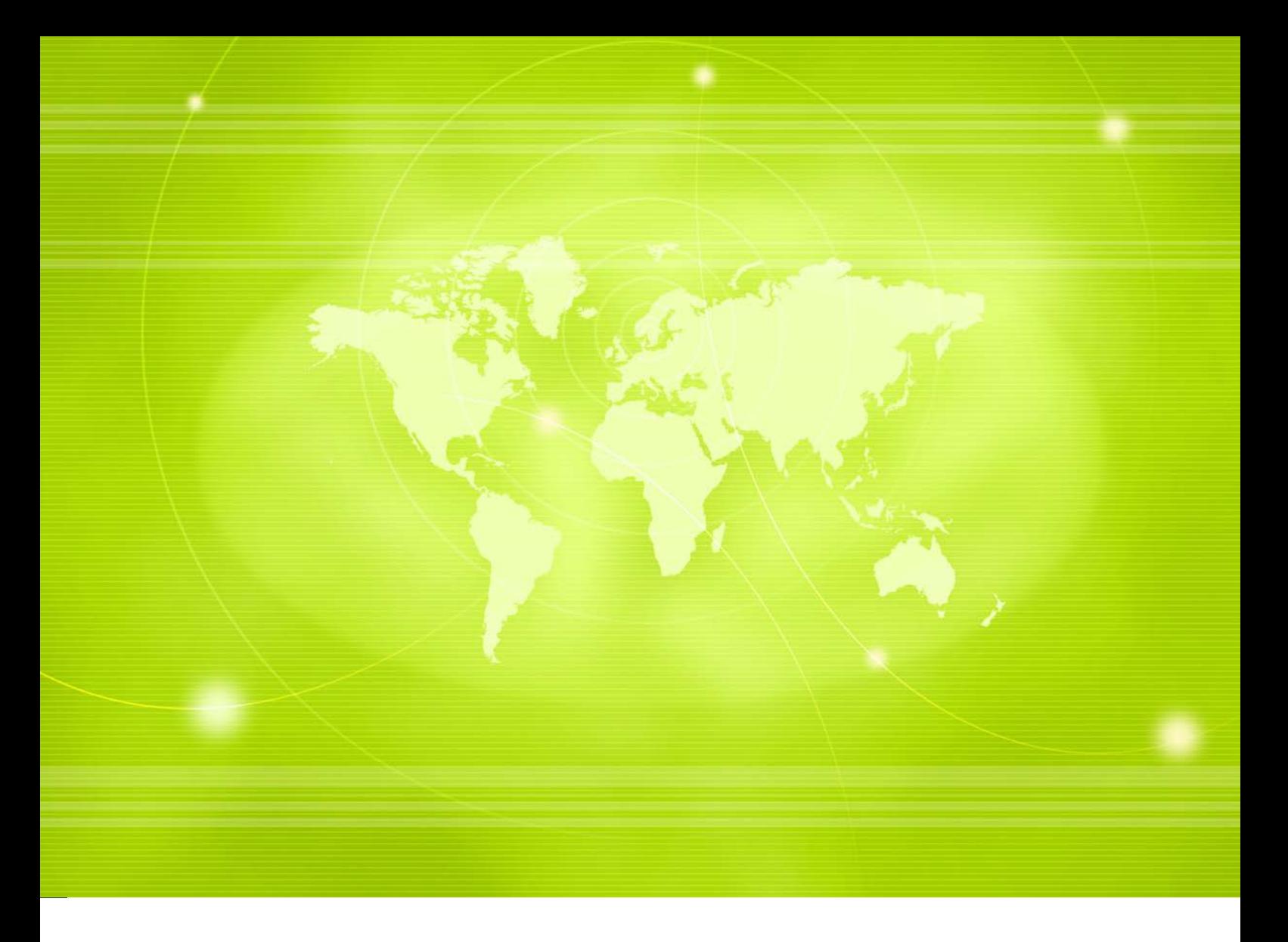

# **Integration mot Cellsynts SMS gateway via HTTP-gränssnitt (teknisk dokumentation)**

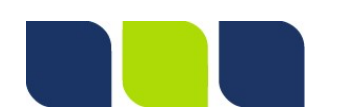

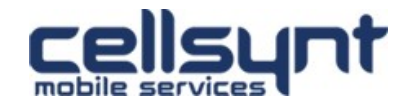

# Innehållsförteckning

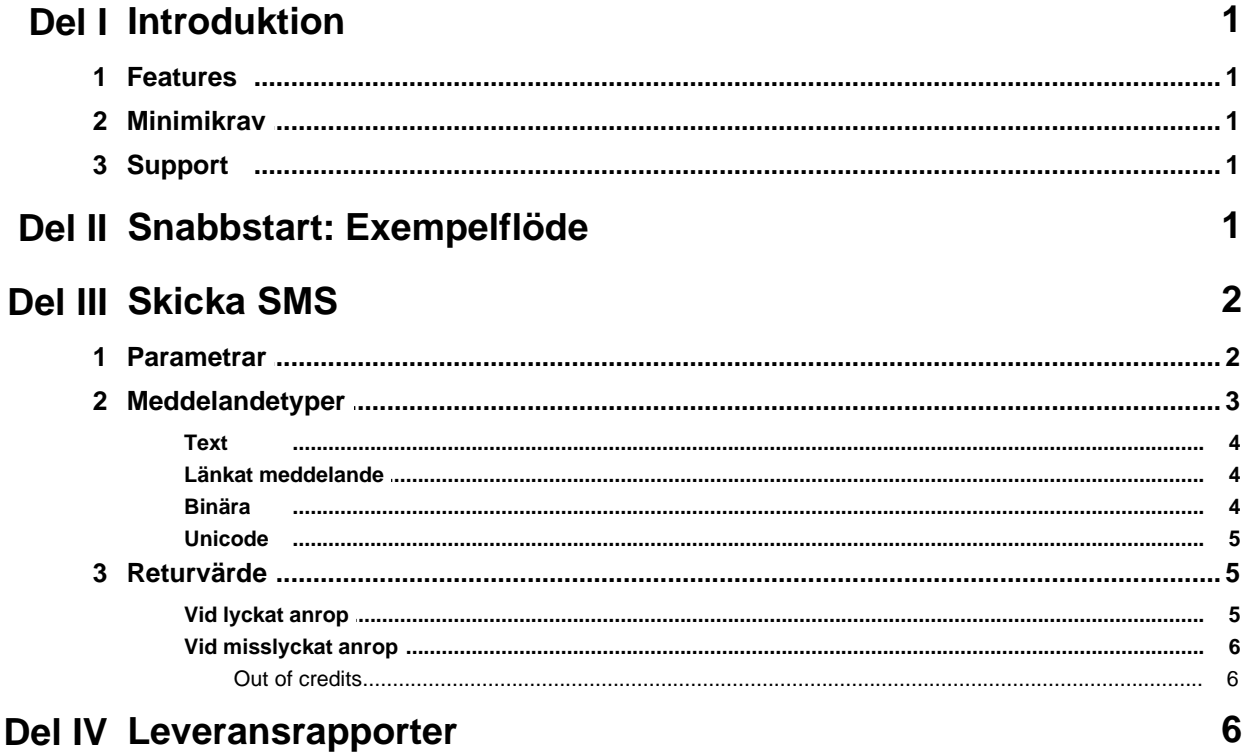

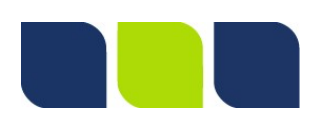

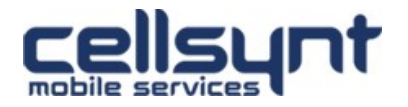

# <span id="page-2-0"></span>**1 Introduktion**

Detta är en teknisk vägledning som beskriver hur du kan skicka SMS och ta emot leveransrapporter genom att integrera mot Cellsynts SMS gateway via ett enkelt HTTP-gränssnitt. Gränssnittet har utvecklats för att ge en snabb och enkel väg att komma igång med SMS med hjälp av teknik och kunskaper som de flesta utvecklare besitter.

Cellsynts SMS gateway är en pålitlig, flexibel och skalbar gateway som på ett enkelt sätt möjliggör utveckling av enkla såväl som mer avancerade SMS-tjänster.

## <span id="page-2-1"></span>**1.1 Features**

- · Kommunikation via ett enkelt HTTP-gränssnitt (snabbt och enkelt att komma igång)
- · Möjlighet att göra utskick av SMS till multipla mottagare i ett och samma HTTP-anrop
- · Utskick av alla sorters meddelandetyper
- · Leveransrapporter

## <span id="page-2-2"></span>**1.2 Minimikrav**

- · Kunskap om programmeringsspråk som kan hantera HTTP-kommunikation (exempelvis ASP. NET, Java, Perl, PHP, Python, Ruby eller liknande)
- · Om leveransrapporter önskas krävs en webbserver publikt tillgänglig över Internet för mottagande av dessa via HTTP-kommunikation

## <span id="page-2-3"></span>**1.3 Support**

Om frågor eller problem uppstår som inte kan besvaras av denna manual vänligen skicka ett epost till [support@cellsynt.com](mailto:support@cellsynt.com) eller ring 08-525 09 700 (internationellt +46 8 525 09 700)

För att hjälpa oss att ge dig korrekt och snabbast möjliga service vänligen inkludera så mycket detaljer om ditt ärende som möjligt, exempelvis:

- · Vilket konto det gäller (användarnamn)
- · Detaljerad beskrivning av händelseförlopp
- · Tidpunkt felet inträffade
- · Avsändare och/eller mottagare meddelande skickades från/till
- · Eventuella felmeddelanden/loggar

# <span id="page-2-4"></span>**2 Snabbstart: Exempelflöde**

1. Ett SMS skickas till svenska mobilnumret 0700-123123 med texten "Testing 123" och avsändare "Demo" med följande HTTP GET-anrop: https://se-1.cellsynt.net/sms.php?

username=demo&password=test123&destination=0046700123123&type=text&charset=UTF-8&text=Testing%20123&originatortype=alpha&originator=Demo

2. En unik referens (trackingid) för meddelandet erhålls som svar på HTTP GET-anropet OK: 92dff27302b754424242fb204620dc18

3. Leveransrapporter är konfigurerade för kontot mot URL https://example.org/delivery-receipts När meddelandet levererats till mottagande mobil görs följande HTTP GET-anrop: https://example.org/delivery-receipts? trackingid=92dff27302b754424242fb204620dc18&status=delivered&destination=0046700 123123

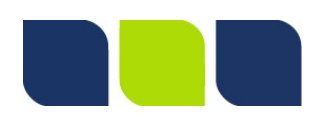

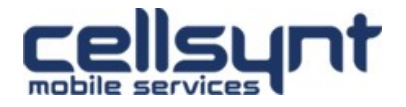

# <span id="page-3-0"></span>**3 Skicka SMS**

Utskick av SMS görs genom HTTP GET- eller POST-anrop (valfritt). Vid utskick till större mängd mottagare i ett och samma anrop rekommenderas HTTP POST p.g.a. tekniska begränsningar i längd på URL för HTTP GET-anrop.

HTTP-anrop görs mot följande URL: https://se-1.cellsynt.net/sms.php

Vi stöder av kompabilitetsskäl även anrop via http, dvs icke-krypterad anslutning, men rekommenderar för din säkerhet att alltid använda https när det är möjligt.

Gränssnittet accepterar parametrar enligt tabell nedan. Som standard förväntas att parametervärden skickas i teckenkodningen ISO-8859-1 (Latin-1) men även UTF-8 accepteras genom att specificera det i parametern charset.

## <span id="page-3-1"></span>**3.1 Parametrar**

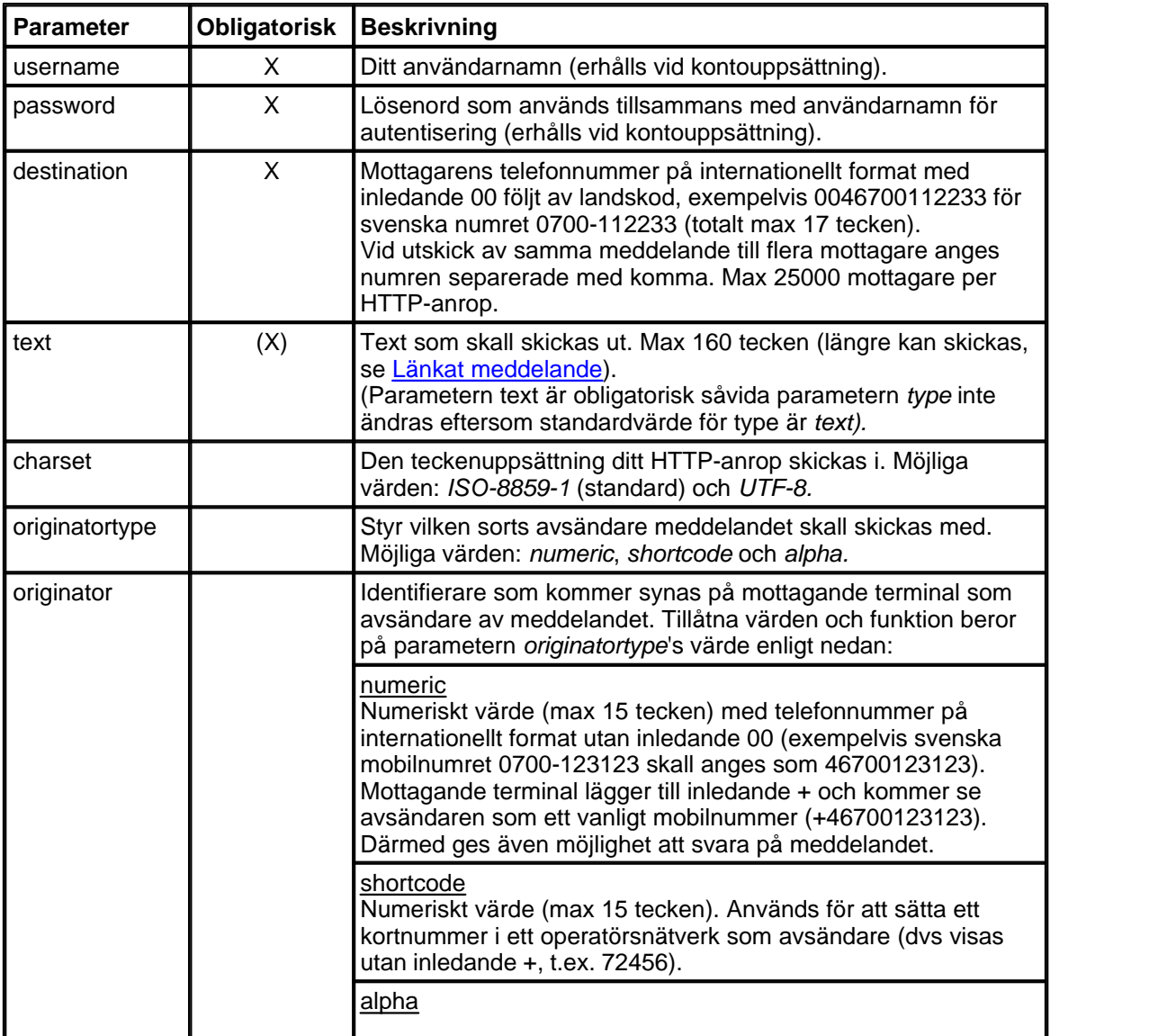

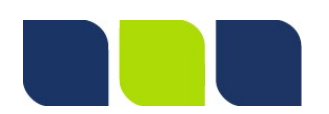

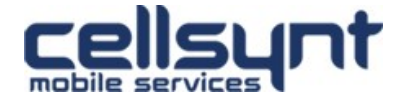

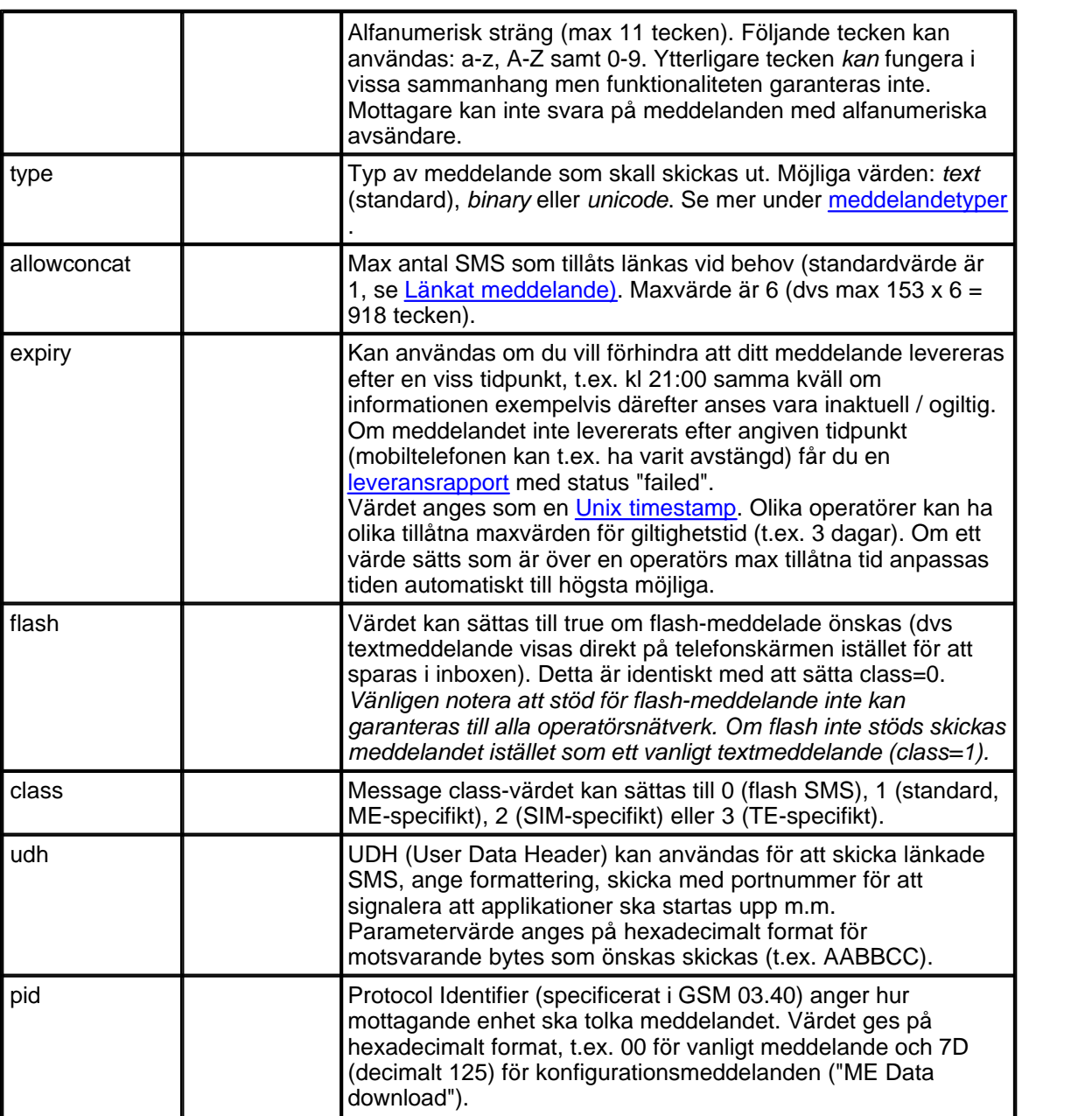

# <span id="page-4-0"></span>**3.2 Meddelandetyper**

Den vanligaste typen av SMS är textmeddelanden med upp till 160 tecken (även kallat 7-bitars SMS) men det finns även andra sorters meddelanden som kan skickas. Via Cellsynts SMS gateway styrs meddelandetypen med HTTP-parametern *type*. Nedan följer en förteckning över tillgängliga typer, användningsområden, eventuell extradata som måste skickas med samt exempel på HTTP-anrop.

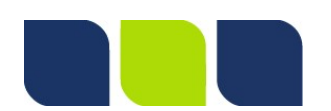

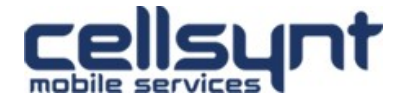

## <span id="page-5-0"></span>**3.2.1 Text**

Används för att skicka ut ett vanligt textmeddelande. Max antal tecken i meddelandet är 160. Tillåtna tecken är de som ryms inom [teckenkodningen GSM 03.38](https://en.wikipedia.org/wiki/GSM_03.38#GSM_7_bit_default_alphabet_and_extension_table_of_3GPP_TS_23.038_.2F_GSM_03.38) (t.ex. svenska, engelska, norska, finska, danska), för övriga språk / alfabet (t.ex. arabiska, japanska) använd [Unicode](#page-6-0).

#### Exempel:

```
https://se-1.cellsynt.net/sms.php?
username=demo&password=test123&destination=0046700123123&type=text&charset=UTF-
8&text=Testing%20123
```
## <span id="page-5-1"></span>**3.2.2 Länkat meddelande**

Normalt tillåts endast 160 tecken per SMS men genom att skicka ut flera SMS som förutom text innehåller information om hur de skall länkas ihop igen på mottagande mobil kan du skicka längre SMS som på mottagande terminal ser ut som ett enda långt meddelande. Själva uppdelningen och hopsättningen hanterar vår plattform och förutom texten som skall skickas ut är det endast ytterligare en parameter som behöver anges: *allowconcat*.

På grund av den extrainformation som måste skickas med i varje del av det länkade SMSet (för att kunna länka hop meddelandena i rätt ordning igen) kan endast 153 tecken användas per SMS-del. Den numeriska parametern *allowconcat* anger det antal delar som ett meddelande max tillåts delas upp i. Maxvärde är 6 och standardvärde om parametern inte anges är 1 (dvs uppdelning av meddelande tillåts ej).

Parametern *allowconcat* kan med fördel sättas till maxvärdet 6 för att alltid tillåta att meddelanden delas upp vid behov (upp till 153 x 6 = 918 tecken). Skickas ett meddelande längre än 160 tecken då allowconcat är satt till 1 (standardvärdet) nekas utskick av meddelande, likaså om värdet på *allowconcat* inte överstiger eller är lika med det antal delar som krävs för att utskick skall kunna göras.

Varje del i det länkade meddelandet debiteras som ett SMS. Skickar du en text som är 450 tecken lång med allowconcat satt till 6 så ryms det inom 3 SMS (maxlängd för 3 SMS är 153 x 3 = 459 tecken) och kostnaden blir därmed också som för 3 SMS.

#### Exempel:

```
https://se-1.cellsynt.net/sms.php?
username=demo&password=test123&destination=0046700123123&type=text&allowconcat=6
&charset=UTF-8&text=Lorem%20ipsum%20dolor%20sit%20amet%2C%20consectetur%
20adipisicing%20elit%2C%20sed%20do%20eiusmod%20tempor%20incididunt%20ut%20labore
%20et%20dolore%20magna%20aliqua.%20Ut%20enim%20ad%20minim%20veniam%2C%20quis%
20nostrud%20exercitation%20ullamco%20laboris%20nisi%20ut%20aliquip%20ex%20ea%
20commodo%20consequat.%20Duis%20aute%20irure%20dolor%20in%20reprehenderit%20in%
20voluptate%20velit%20esse%20cillum%20dolore%20eu%20fugiat%20nulla%20pariatur.%
20Excepteur%20sint%20occaecat%20cupidatat%20non%20proident%2C%20sunt%20in%
20culpa%20qui%20officia%20deserunt%20mollit%20anim%20id%20est%20laborum.
```
### <span id="page-5-2"></span>**3.2.3 Binära**

Binära meddelanden kan användas för att skicka ut inställningar, visitkort m.m. Se respektive mobiltillverkares manual för ytterligare specifikationer.

Parametern *type* skall sättas till *binary* för att signalera att du vill skicka ett binärt meddelande.

Två parametrar används för att skicka den binära datan: *udh* och *data.* Det är inte obligatoriskt att ange båda i samma meddelande, minst den ena måste dock anges.

Parametervärdena skall vara på hexadecimalt format och får tillsammans max vara 140 bytes =

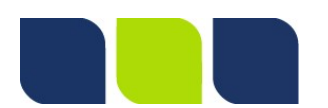

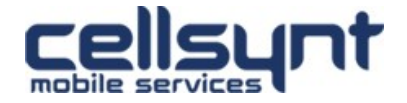

#### 280 tecken.

#### Exempel:

```
https://se-1.cellsynt.net/sms.php?
username=demo&password=test123&destination=0046700123123&type=binary&udh=AABBCC0
01122&data=334455FF
```
## <span id="page-6-0"></span>**3.2.4 Unicode**

Unicode-SMS möjliggör användning av tecken som inte ryms inom ett vanligt [textmeddelande](#page-5-0) (t. ex. arabiska, japanska). Ett Unicode-SMS rymmer 70 tecken per meddelande (eller 67 tecken per del vid länkade meddelanden).

Unicode-meddelande skickas genom att parametern type sätts till unicode. När Unicodemeddelande skickas kan med fördel parametern charset sättas till UTF-8 för att skicka data i teckenuppsättningen UTF-8 som rymmer de flesta av världens språk.

```
Exempel for att skicka texten (Grekland på grekiska):
https://se-1.cellsynt.net/sms.php?
username=demo&password=test123&destination=0046700123123&type=unicode&charset=UT
F-8&text=%CE%95%CE%BB%CE%BB%CE%AC%CE%B4%CE%B1
```
## <span id="page-6-1"></span>**3.3 Returvärde**

Som svar på ett HTTP-anrop ger vår SMS gateway tillbaka ett returvärde i klartext. Det finns två typer av returvärden:

## <span id="page-6-2"></span>**3.3.1 Vid lyckat anrop**

OK:<mellanslag><trackingid>

Ett returvärde som börjar på OK: betyder att HTTP-anropet med alla parametrar var korrekt formaterat och att meddelandet accepterats för utskick. Det säger däremot inget om själva leveransen av meddelandet eftersom det är inte är känt omedelbart efter att ett meddelande accepterats för leverans. För att erhålla leveransstatus måste [Leveransrapporter](#page-7-2) användas.

I returvärdet ges en unik referens för det skickade meddelandet (*trackingid)*. Detta värde är en sträng på upp till 40 tecken.

Exempel:

OK: 92dff27302b754424242fb204620dc18

Vid utskick av länkade meddelanden ges lika många trackingid i retur (kommaseparerade) som antalet delar i det utskickade meddelandet.

Exempel på returvärde för ett meddelande som delats upp i tre delar (radbrutet i denna manual men inte i verkligheten):

```
OK: de8c4a032fb45ae65ab9e349a8dc2458,
ed6037d0fe08dd4a4ab5cdcfd5aae653,6a351ae2ef03c3c5e271adcccd140089
```
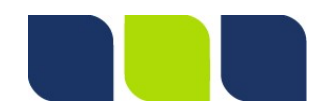

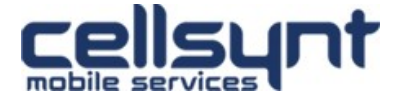

### <span id="page-7-0"></span>**3.3.2 Vid misslyckat anrop**

Error:<mellanslag><felmeddelande>

Detta returvärde ges endast när felaktiga HTTP-parametrar skickats med i HTTP-anropet. Det betyder att en applikation aldrig skall utformas så att den under några omständigheter automatiskt försöker skicka om meddelande som fått Error: i retur. Således anger returvärden som börjar på Error: alltid en permanent felorsak.

Felmeddelandet som följer Error: är ett meddelande i klartext som anger vilken eller vilka parametrar som innehöll felaktiga värden.

Exempel:

Error: Parameter destination must be set

#### <span id="page-7-1"></span>**3.3.2.1 Out of credits**

Om ett kontos kreditgräns har uppnåtts returneras följande felmeddelande:

Error: Out of credits

## <span id="page-7-2"></span>**4 Leveransrapporter**

Leveransrapporter ger möjligheten att erhålla information om ett meddelandes leveransstatus och aktiveras genom att specificera en URL i vårt webbgränssnitt till vilken vi därefter kommer göra HTTP GET-anrop med följande parametrar:

#### **Parameter Beskrivning**

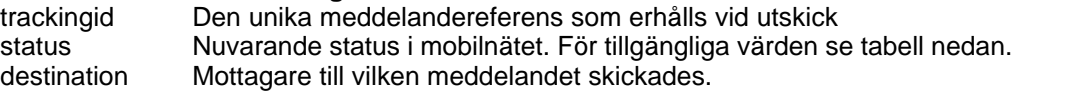

Möjliga värden för status-parametern:

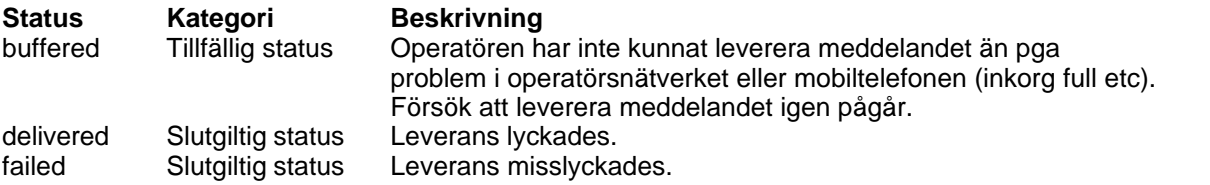

Det finns ingen garanti att leveransrapporter erhålls från operatör för alla skickade meddelanden. Vid tillfälliga belastningstoppar eller tekniska problem i mobilnäten kan förseningar av leveransrapporter förekomma. All information skickas dock omedelbart vidare så fort den inkommer till oss från operatör.

Leveransrapporter är aldrig något du bör förlita dig på och bygga applikationslogik kring (t.ex. skicka ut ett meddelande igen om det får "failed") utan det skall endast ses som en indikation på ett meddelandes leveransstatus.

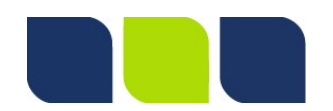

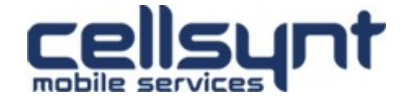